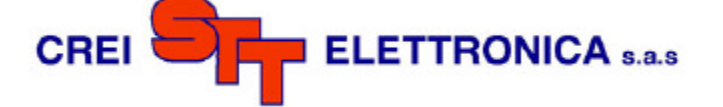

# **DPSENC8-BK5(6)**

## **ISTRUZIONI DI MONTAGGIO**

## **E**

## **FUNZIONAMENTO**

Via grandi 13 - 40050 Villanova di Castenaso - Bologna - Italia Tel: 0039-(0)51-781185 / 781158 Fax: 0039-(0)51-781273

www.creistt.com  $\bullet$  e-mail :creistt@tin.it

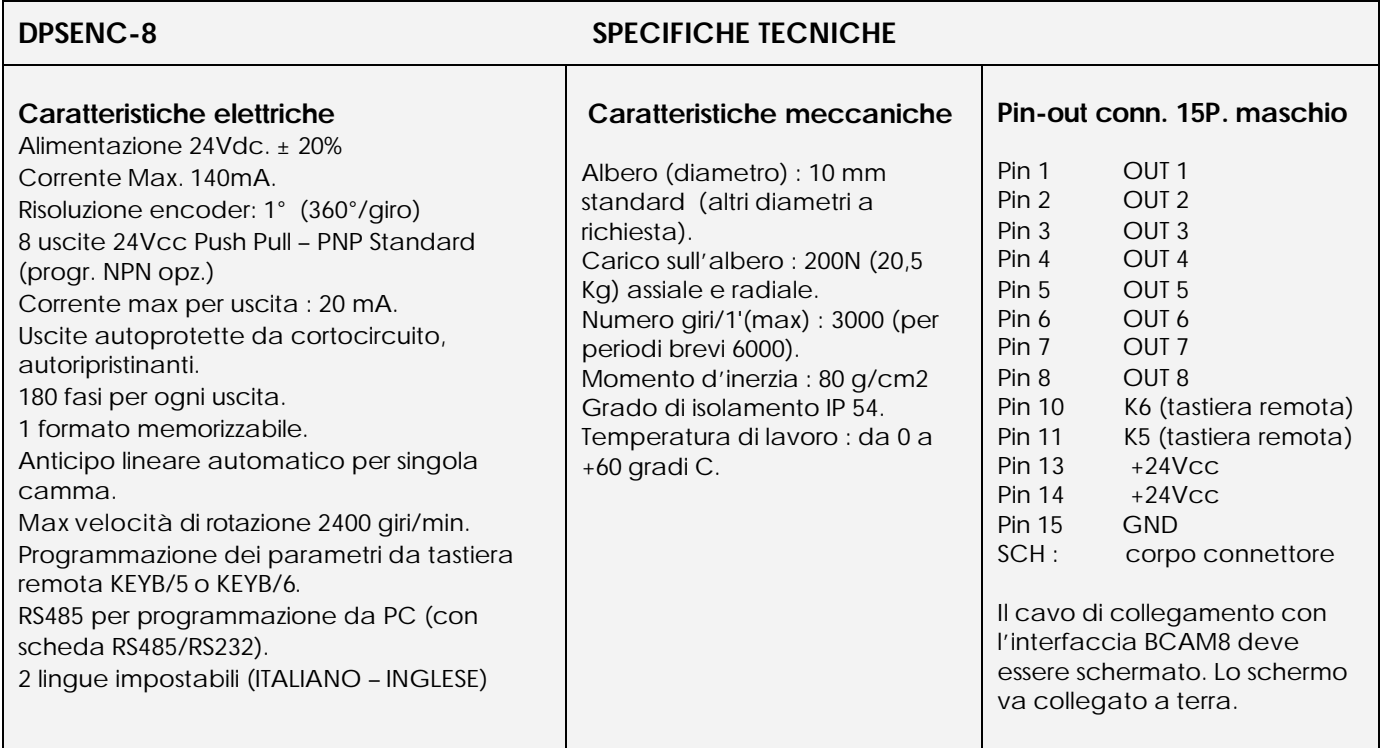

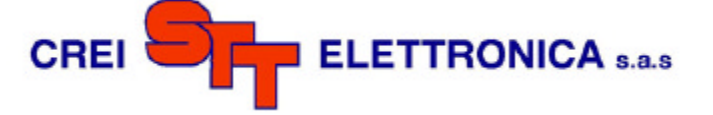

# **1. SCHEMA DI COLLEGAMENTO**

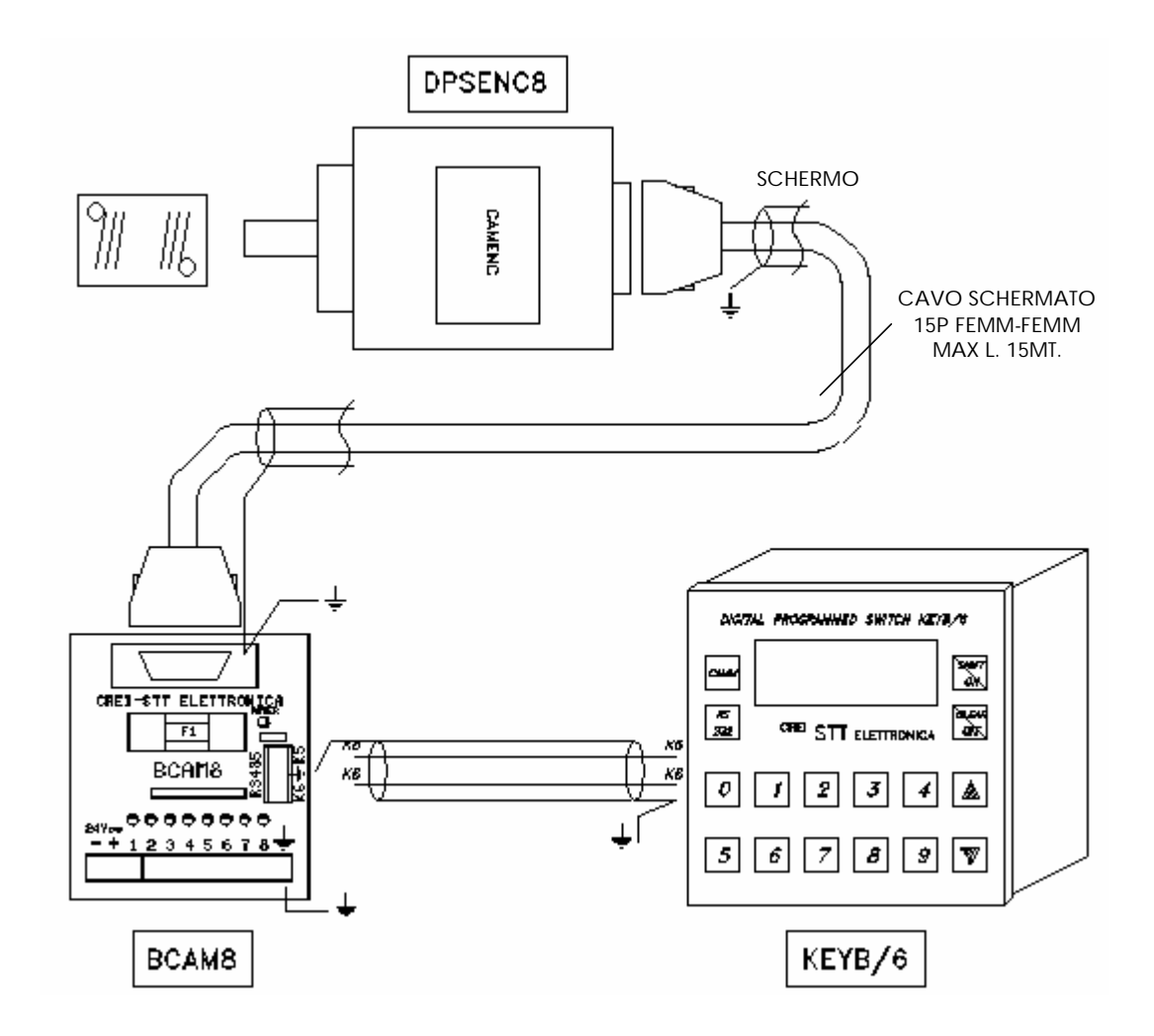

**ATTENZIONE ! ! !** E' INDISPENSABILE UNA CORRETTA MESSA A TERRA

# **2. Dimensioni e fori di fissaggio**

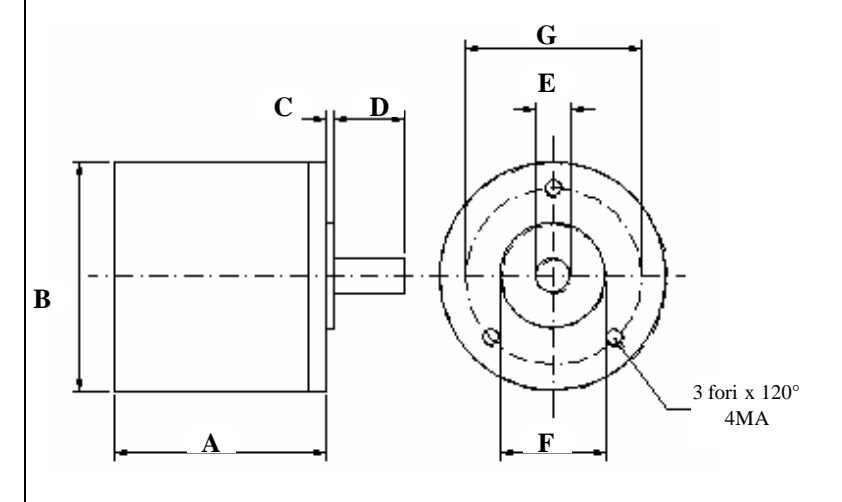

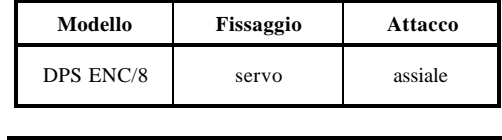

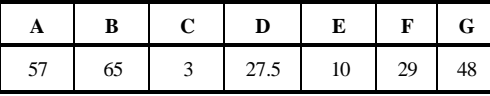

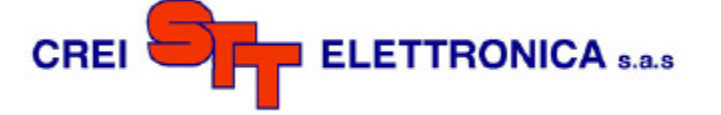

## **3. PROGRAMMAZIONE DATI**

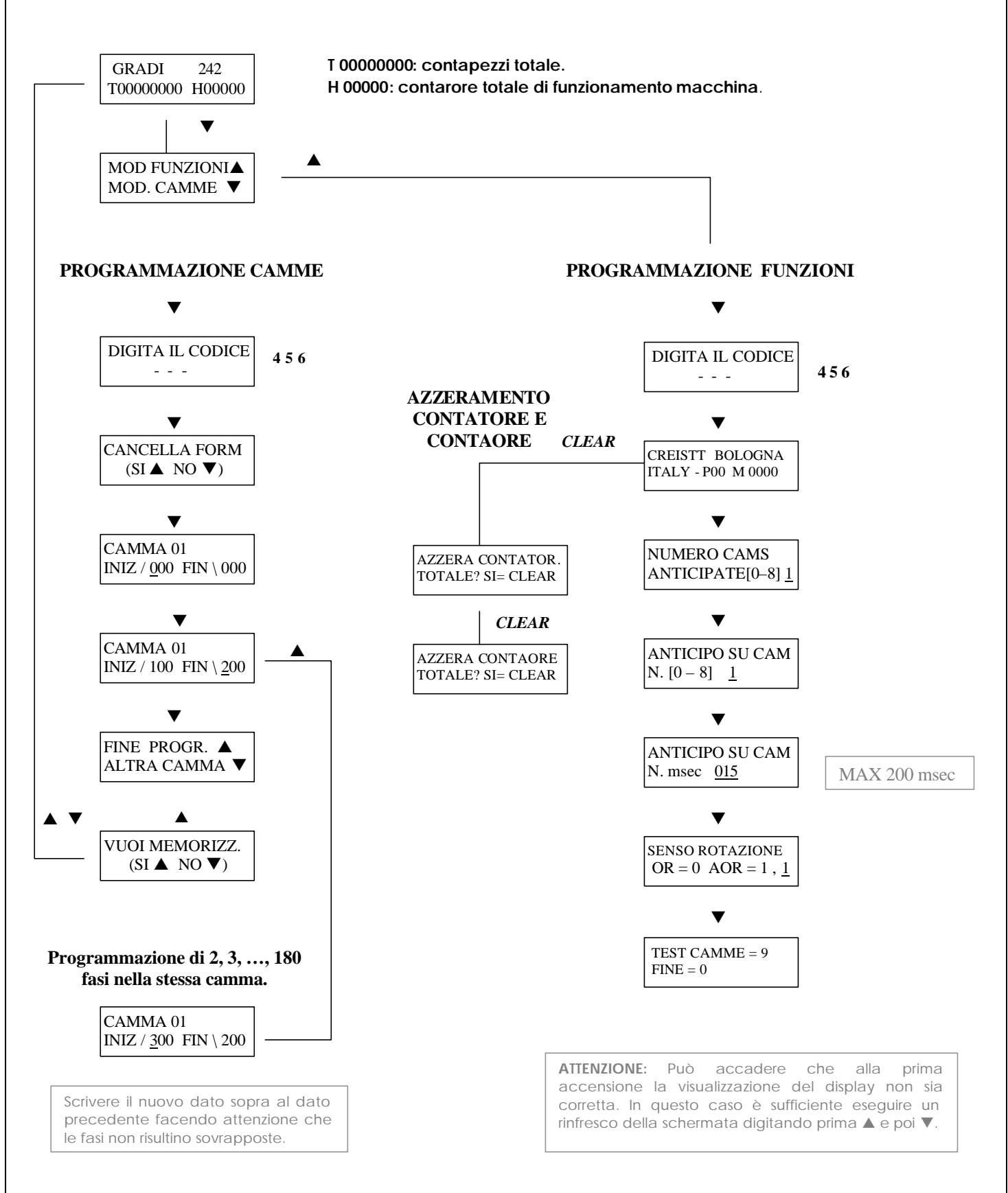

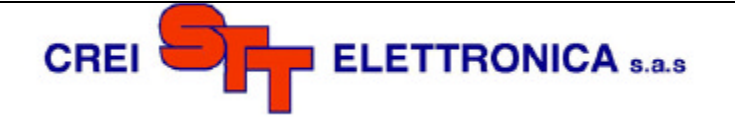

## **4. ISTRUZIONI**

## **Scrittura dei dati in memoria :**

Il DPSENC8 consente la modifica dei valori delle fasi e degli anticipi ON-LINE, vale a dire per tutti quegli aggiustamenti che devono essere fatti mentre la macchina sta girando.

Per esigenze di velocità però la memorizzazione dei dati avviene solo quando l'encoder si trova fermo o viene arrestato. Nel caso in cui fosse interrotta l'alimentazione (24Vcc) mentre l'encoder sta girando il valore del contapezzi, del contaore e dei parametri di programmazione, (fasi delle camme o anticipo) ritorna alla stato o valore in cui era quando si è fatta partire la macchina.

### **4.1 Impostazione della lingua**

Dalla videata principale, digitare ▲ per accedere alla scelta della lingua. A questo punto digitare da tastiera il numero corrispondente alla lingua desiderata : 1 - ITALIANO 2 - INGLESE corrispondente alla lingua desiderata :

## **4.2 Funzione di anticipo**

La funzione di anticipo o compensazione di velocità eutilizzata per recuperare tutti quei ritardi legati alla variazione della velocità di eventuali organi elettromeccanici presenti sulla macchina (elettrovalvole, pistoni, ecc.).

Il valore di anticipo è espresso in millisecondi. Tale valore può essere trovato attraverso una semplice formula matematica (sarà illustrata più avanti) che spesso però non risponde alle effettive necessità questo perché non vengono considerate variabili che differiscono da macchina a macchina. Tale valore potrà quindi fornire solo un'indicazione approssimativa. Un sistema più pratico consiste nel provare per tentativ i cominciando da valori piuttosto bassi per aumentare poi gradatamente fino a trovare il valore corretto. E' preferibile che l'anticipo sia trovato alla massima velocità cui si intende far andare la macchina perché possa essere corretto anche alle velocitàpiù basse; non è invece, sempre vero il contrario.

*La formula matematica è la seguente:.* **Dati conosciuti** : Giri albero encoder (cicli/1') , gradi di anticipo necessari **Dato da ricavare**: Valore in ms (millisecondi da impostare nel DPS) Cicli/1' **/** 60 = n (cicli al 1') 1000 **/** n = N ( millisec. per giro) N **/** 360 = Q (millisec. per grado) Q **\*** Gradi da antic. = T (tempo in millisec. da impostare nel DPS) Esempio : Albero encoder = 300 giri/1' Anticipo necessario = 30 gradi 300 **/** 60 = 5 cicli/1' 1000 **/** 5 = 200 millisec per giro 200 **/** 360 = 0.55 millisec per grado 0.55 **\*** 30 = 16.6 anticipo da impostare sul programmatore Una tabella semplificativa ricavata con questa formula si trova nell'appendice C in fondo al manuale.

### **4.3 Funzione senso di rotazione**

Questa funzione da la possibilità di impostare il senso di rotazione del CAMENC8 per avere sempre la visualizzazione incrementale dei gradi.

### **4.5 Funzione test camme**

TEST DELLE CAMM : Permette di effettuare una scansione delle uscite in caso si voglia controllare la funzionalità dell'impianto finito o dopo un eventuale guasto.

### **AVVERTENZE GENERALI DI INSTALLAZIONE.**

La posa dei cavi deve essere fatta possibilmente tenendo separati i cavi di potenza dai cavi di logica e controllo onde evitare eventuali tensioni di accoppiamento che potrebbero disturbare o danneggiare componenti elettronici. La massa va collegata a terra. E' sempre bene separare la massa degli schermi dei circuiti elettronici da quella di potenza.

La resistenza del circuito di terra deve essere entro i limiti consentiti (0,2 / 0,3 ohm)

( ←

Il prodotto DPSENC8 è conforme alle direttive 89/336/EEC 92/31/EEC 93/68/EEC sulla compatibilità elettromagnetica per emissioni EN 50081-2 e immunità EN 50082-2 .